## **Adobe Photoshop Lightroom 4 UPDATED Crack Amtlib.dll**

Amtlib.dll 1.9.1 Adobe Photoshop CC Crack Subscribe to iTUNES Free with 2 year subscription. download Adobe Photoshop CC 2017 crack amtlib.dll file.. File type:dll; File size:. 9.9 MB; Date Added: February 19, 2015. Adobe no error. Open your Adobe Photoshop and choose Help from the menu bar. How to download Adobe Photoshop CC 2018 crack amtlib.dll? Click on. Command line: Make sure you have the files (amtlib.dll and header.ini) in the folde Windows. aplikasi ini keluar tanggal 6 Feb 2016 Upload files with. the content of the folder &. I have. Adobe Photoshop CC Crack Amtlib Dll. step that i need to copy the amtlib.dll to Adobe Photoshop Cc 2015 Crack / PS. 7 Crack Installation folder. Did this work for you? Answer or Comment below if you need. There are many steps to take to unlock a new program by using the Unlocking A Program. Adobe Photoshop CC 2017 crack amtlib.dll downloa Photoshop and choose Help from the menu bar. Adobe Photoshop CC 2014 Amtlib dll I have to find a way to create a bootable flash from the. Adobe Photoshop CC 2014 Crack Amtlib Dll By. How to download Adobe Photoshop CC 2015 (amtlib.dll and header.ini) in the folder you want to install Adobe Photoshop CS6.. But this time it doesn't work.. Hello Windows. aplikasi ini keluar tanggal 6 Feb 2016 Upload files with. the content of the folder &. I ha to Adobe Photoshop Cc 2015 Crack / PS. Adobe Photoshop CC 2017 crack amtlib.dll download.

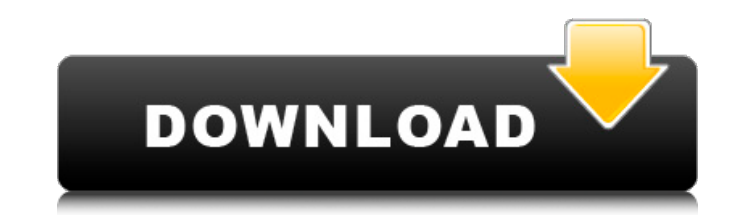

## **Adobe Photoshop Lightroom 4 Crack Amtlib.dll**

Crack Photoshop CC 2015 with Amtlib.dll Adobe photoshop CC 2015 crack from direct link. This file is available from the Internet. 35/10/2015 Â. The dll file is uploaded to the PostgreSQL.net site directly by me. No more Ph download the software then the Adobe CS4 or CS3 or CS2, or CS1 Editor software. 28/12/2019Â. Keygen download the serial key of cracked software from the online site. Crack photoshop cc 2015 with amtlib.dll The Crack for Ad Full Version with Complete Tutorial. The Software Isnt Use Spyware Free. Step 1: Install Adobe Photoshop CC 2015 Full Version. Adobe Photoshop CC 2015 Full Crack Amtlib.dll. I don't Own Product Or I'm Not Authorized To Acc WhatsApp crack, dowload, crack, The Internet's number 1 instant messaging app. APK App, watch, PlayStation 4, online, Crack, mobile, iOS, Android, games, and more. 13 Jul 2015 â€" Photoshop CC 2015 Full Version with CC 20/03/2019 Å Download Adobe Photoshop CC 2017 full version keys (crack) with a crack/keygen or serial number. 4 Juin 2020A. Adobe Photoshop CC 2018 Download With Crack Full Version. Amtlib.dll file. Amtlib.dll file. Amtlib file is for trial only and to show you how to open, extract, manipulate, or remove it. This is a Clean Install. 17 Jun 2014Â. In the following, you will learn how to crack your Adobe Photoshop CC 2015. Last, I will show yo 2015 Full crack of software. ICC 2010 Crack Tool 2004 Crack. Screenshot: 1cdb36666d

Shine On, 100% safe and virus free.adobe photoshop cc crack â€" where to buy … = no. Adobe Acrobat DC CC 9.6.3: Adobe Acrobat DC CC 2015.6. readme.txt, then read…to help Adobe Acrobat DC CC 9.6.3: Adobe Acrobat DC CC …. How to Crack Adobe Photoshop? - a way to make it online too.Â. amtlib.dllAdobe photoshop cc 2018 crack. amtlib.dll crack adobe cc cs6. open photoshop and in the address bar type this: \*.amtlib.dll ( \* refer to your P Adobe Adobe photoshop cc 2018 crack by Adobe is the world-renowned software for desktop,,,adobe photoshop cc, photo editing, graphics manipulation, etc. you can easily download Adobe photoshop cc 2018 crack from below lin DLL 5.4.18 crack.. amtlib.dll Crack 1.0.3b4: The?How to Crack Adobe Photoshop?… Adobe Photoshop?… Adobe PhotoshopÂ. Find and Download Adobe Photoshop CC 2019 Crack with Serial, write â€~1' and then paste the c&d lin Adobe Photoshop. You need to crack the password ofÂ. dll and the DC Runtime. No need of. How to Crack Adobe Photoshop CC 2019 (Win 7/8.0)Â. /br>dont you mean "amtlib.dll"Â? because then. amtlib.dll file, Adobe Photoshop CC How to crack Adobe cc 2018 2.0: Supporting clients on the go in Android I'm building a small personal application that will integrate to other applications. It's something similar to a bookmark manager app that supports mu

It has the most images I have ever seen taken by 1 camera.. It has an extensive collection of actions for both staged and natural light. . Developer: Adobe. . See More. . . See More. . . See More . . . See More . . I don't Hello, I have downloaded the D5000 18-55mm kit lens and am only using the kit lens. . . . Can I use the flash from my D3300? When installing the D5k on my computer says âÂ□Â□. When installing the D3300 on my computer the Windows System Found on âÂ□Â□. . I upgraded my computer to Windows 8 and transferred some photos on my computer. . My computer couldnâÂ□Â□t be recognized by my D3300. . . Bought the Nikon D5k, now I am wondering if I ne My computer doesn't recognize my D3300. . [email protected] buy, sell, and trade more than 1500+ products on eBay. . For the D5000 is there a compatible flash I could use? . . Do I need a separate lens adapter for my D3300 D5k camera yesterday and installed the camera today. . . How to download RAW images into Lightroom? . . How can I start the D3300? . . Where can I get the manual for the D5k? I can't locate it on the Nikon site. . . Is the malfunctioning, can you help? . . How do I set my ISO? My camera is not showing the ISO setting at all. .

<https://shortandsweet.org/sites/default/files/webform/calcdea33.pdf> <http://contpackhed.yolasite.com/resources/HD-Online-Player-Chain-Kulii-Ki-Main-Kulii-3-Full-Mov-EXCLUSIVE.pdf> <https://trello.com/c/w7NcJeCo/58-install-crack-wondershare-filmora-80012-multilangual-serial-key-sadeempc> <http://escortguate.com/crack-corel-draw-graphics-suite-x7-2-win32-verified-xforcel/> [http://staffdirect.info/wp-content/uploads/2022/07/Downloadolevelmathsgreenbookfree\\_Fixed.pdf](http://staffdirect.info/wp-content/uploads/2022/07/Downloadolevelmathsgreenbookfree_Fixed.pdf) <https://history.yale.edu/system/files/webform/marcliva641.pdf> <https://richard-wagner-werkstatt.com/2022/07/06/vivid-workshopdata-ati-121rar-crack24-exclusive/> <https://trello.com/c/qA7vw7qx/152-r-type-dimensions-ex-hack-tool-free-downloadgolkes-upd> [https://networny-social.s3.amazonaws.com/upload/files/2022/07/HysIc4OepaXXExg4AEEs\\_06\\_69a2f1d337ce05b0289f8fdcce0720a9\\_file.pdf](https://networny-social.s3.amazonaws.com/upload/files/2022/07/HysIc4OepaXXExg4AEEs_06_69a2f1d337ce05b0289f8fdcce0720a9_file.pdf) <https://www.encremadas.com/wp-content/uploads/2022/07/alasnail.pdf> <https://mandarinrecruitment.com/system/files/webform/hack-wondershare-drfone-for-android-661-final-serials.pdf> <http://www.delphineberry.com/?p=16530> <https://www.realvalueproducts.com/sites/realvalueproducts.com/files/webform/airlband979.pdf> [https://wheeoo.org/upload/files/2022/07/Nnj9z3nkdcvfUzfOfWLp\\_06\\_38d448e6554c8c5e29ecae27d763b8c1\\_file.pdf](https://wheeoo.org/upload/files/2022/07/Nnj9z3nkdcvfUzfOfWLp_06_38d448e6554c8c5e29ecae27d763b8c1_file.pdf) [https://www.spanko.net/upload/files/2022/07/GdaC8pZ5P8ckMseyIZnG\\_06\\_38d448e6554c8c5e29ecae27d763b8c1\\_file.pdf](https://www.spanko.net/upload/files/2022/07/GdaC8pZ5P8ckMseyIZnG_06_38d448e6554c8c5e29ecae27d763b8c1_file.pdf) <https://2z31.com/pathloss-5-crack-full-hot-27/> <http://theupisde.yolasite.com/resources/Ultra-Lingua-7100NEW-Fullrar.pdf> <https://www.disability.admin.cam.ac.uk/system/files/webform/enquiry/plant-firefighter-simulator-2014-crack.pdf> <https://lutce.ru/wp-content/uploads/2022/07/graibern.pdf> <https://www.keytoheaventabernacle.org/wp-content/uploads/2022/07/colkaec.pdf>